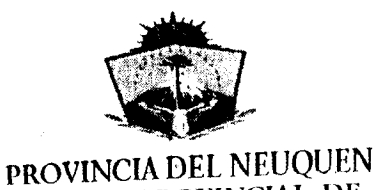

CONSEJO PROVINCIAL DE EDUCACION

## ES COPIA FIEL DEL ORIGINAL MEIAL ์<br>\$43. E

RESOLUCION N° EXPEDIENTE N° 2540-26175/99-262.

*·,\_,;(i•*

NEUQUEN, 02 DIC. 1999

.!""\;;••-"¡ •.,,\_..,.<sup>w</sup>

VISTO: La presentación efectuada por padres y docentes de la Escuela Primaria Nº 2 y por el Vocal por los Consejos Escolares, y;

**CONSEJO** 

## CONSIDERANDO:

Que solicitan, los padres y docentes de la Escuela Primaria Nº 2, se excluya del llamado al primer movimiento de personal 1999 la vacante de Vicedirección por traslado Urbano - Resolución Nº 507/98;

Que basan su pedido en razones de buen gobierno escolar, dados los ~·· roblemas relacionales que se manifiestaron en la escuela en los últimos tiempos y que  $\widetilde{A}$ erivó en la cesantía de la ex – Directora del Establecimiento;

Que además se hace necesario la continuidad de la tarea pedagógica emprendida por la actual gestión;

Oue el Vocal por los Consejos Escolares pide se excluya del mismo movimiento la vacante de Vice-directora de la Escuela Primaria Nº 148 de Zapala identificada corno: Ascenso Sandoval - Resolución Nº 882/98.

Que presenta la documentación que avala dicho pedido;

Que se estima atendibles las razones expresadas en ambos casos;

Por ello;

## El CONSEJO PROVINCIAL DE EDUCACION DEL NEUQUEN

## RESUELVE

1°) EXCLUIR, del Anexo I de la Resolución Nº 2220/99, las siguientes vacantes:

Vicedirector - OHD-3 - de la Escuela Primaria Nº 2 de Neuquén vacante por traslado Urbano - Resolución Nº 507/98, dada para traslado simple.

*-1'~* CIA "\....... . . . . / <sup>~</sup>'~ h"" '.·\·· Vlcedlrector - DHD~3 - de la Escuela Pnmana Nº 146 de Zapala, vacante por ¡, *,;"¡/* <, \ r,\ Ascenso Sandoval- Resolución Nº 08/98, dada para ascenso *de* ubiC!gción\_

> $C$ <sup>MUNICAR a todas las áreas del Consejo Provincial de Educación y girar a la Junta</sup>  $\widehat{\Phi}$ Clasificación – Rama Primaria – para ser agregado al Expte. Nº 2540 – 26175/99.

JUAN ALDEDLER VITTERAS **DE EDISERCIAS**  $\frac{1}{2}$ 

-------------- --.

*J /t'' ¡!*  $\frac{1}{2}$ ,  $\frac{1}{2}$ من<br>مسئلا

۴

Prof. **SIDENT** 

 $\mathsf{L}$ 

••

BOYINGIAL DE EDUCACIA